# Functional Programming and Verification revision course

Jonas Hübotter

### Outline

Functional Programming and Haskell

Types

Proofs

Correctness

I/0

Evaluation

Time complexity analysis

## Plan

#### Functional Programming and Haskell

Basic Haskell Recursion, guards, pattern matching List comprehensions QuickCheck Polymorphism Currying, partial application, higher-order functions

#### function types $f :: a \rightarrow b \rightarrow c$

function definitions  $f x y = \dots$ 

function types  $f :: a \rightarrow b \rightarrow c$ 

function types function definitions  $f x y = \dots$ function application f 1 2

f :: a -> b -> c

function types function definitions  $f x y = \dots$ function application f 1 2

f :: a -> b -> c

conditional

if True then a else b

function types f :: a -> b -> c function definitions  $f x y = \dots$ function application f 1 2

conditional

if True then a else b prefix/infix precedence f a 'g' b means (f a) 'g' b

function definitions  $f x y = \dots$ function application f 1 2

function types f :: a -> b -> c

conditional \$ sign

if True then a else b prefix/infix precedence f a 'g' b means (f a) 'g' b f \$ a 'g' b means f (a 'g' b)

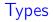

#### Bool True or False

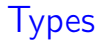

#### Bool True or False Int fixed-width integers

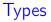

BoolTrue or FalseIntfixed-width integersIntegerunbounded integers

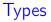

Bool Int Integer Char True or False fixed-width integers unbounded integers 'a'

## Types

| Bool    | True or False        |
|---------|----------------------|
| Int     | fixed-width integers |
| Integer | unbounded integers   |
| Char    | 'a'                  |
| String  | "hello" :: [Char]    |

## Types

| Bool          | True or False               |  |  |
|---------------|-----------------------------|--|--|
| Int           | fixed-width integers        |  |  |
| Integer       | unbounded integers          |  |  |
| Char          | 'a'                         |  |  |
| String        | "hello" :: [Char]           |  |  |
| (a,b) (Tuple) | ("hello",1) :: (String,Int) |  |  |

```
(1,"hello") :: (Int,String)
(x,y,z) :: (a,b,c)
-- ...
```

Prelude functions: fst, snd

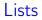

Two ways of constructing a list:

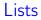

Two ways of constructing a list:

a = [1,2,3] :: [Int]

#### Lists

Two ways of constructing a list:

a = [1,2,3] :: [Int] b = 1 : 2 : 3 : [] :: [Int]

#### Lists

Two ways of constructing a list:

a = [1,2,3] :: [Int] b = 1 : 2 : 3 : [] :: [Int]

Cons (:) and [] are constructors of lists, that is a function that uniquely constructs a value of the list type.

#### Lists

Two ways of constructing a list:

a = [1,2,3] :: [Int] b = 1 : 2 : 3 : [] :: [Int]

Cons (:) and [] are constructors of lists, that is a function that uniquely constructs a value of the list type.

Intuitively: (:) :: a -> [a] -> [a].

head :: [a]  $\rightarrow$  a

first element

head :: [a] -> a last :: [a] -> a first element last element

head :: [a] -> a last :: [a] -> a init :: [a] -> [a] first element last element every element but last element

| head | :: | [a] | -> | a   |
|------|----|-----|----|-----|
| last | :: | [a] | -> | a   |
| init | :: | [a] | -> | [a] |
| tail | :: | [a] | -> | [a] |

first element last element every element but last element every element but first element

| head :: [a] -> a         | first element                      |
|--------------------------|------------------------------------|
| last :: [a] -> a         | last element                       |
| init :: [a] -> [a]       | every element but last<br>element  |
| tail :: [a] -> [a]       | every element but first<br>element |
| elem :: a -> [a] -> Bool | element in list?                   |

| head | :: | [a] -> a          |
|------|----|-------------------|
| last | :: | [a] -> a          |
| init | :: | [a] -> [a]        |
| tail | :: | [a] -> [a]        |
| elem | :: | a -> [a] -> Bool  |
| (++) | :: | [a] -> [a] -> [a] |

first element last element every element but last element every element but first element element in list? append lists

| head  | :: | [a]  | ->   | a    |      |     |
|-------|----|------|------|------|------|-----|
| last  | :: | [a]  | ->   | a    |      |     |
| init  | :: | [a]  | ->   | [a]  |      |     |
| tail  | :: | [a]  | ->   | [a]  |      |     |
| elem  | :: | a -> | > [a | a] - | > Bo | ool |
| (++)  | :: | [a]  | ->   | [a]  | ->   | [a] |
| rever | se | ::   | [a]  | ->   | [a]  |     |

first element last element every element but last element element but first element in list? append lists reverse list

| head    | ::  | [a]        | ->   | a          |    |     |
|---------|-----|------------|------|------------|----|-----|
| last    | ::  | [a]        | ->   | a          |    |     |
| init    | ::  | [a]        | ->   | [a]        |    |     |
|         |     | <b>г</b> э |      | <b>г</b> л |    |     |
| tail    | ::  | [a]        | ->   | [a]        |    |     |
| . 1 . m |     |            | . Г. |            | D  | 1   |
| elem    | ::  | a -,       | > Là | 1] -/      | BC | DOT |
| (++)    | ::  | [a]        | ->   | [a]        | -> | [a] |
| rever   | se  | ::         | [a]  | -> [       | a] |     |
| lengt   | h : | :: [a      | a] - | -> In      | t  |     |

first element last element every element but last element element but first element element in list? append lists reverse list length of list

| head  | ::  | [a]   | ->   | a       |      |
|-------|-----|-------|------|---------|------|
| last  | ::  | [a]   | ->   | a       |      |
| init  | ::  | [a]   | ->   | [a]     |      |
| tail  | ::  | [a]   | ->   | [a]     |      |
| elem  | ::  | a ->  | > [a | a] -> B | lool |
| (++)  | ::  | [a]   | ->   | [a] ->  | [a]  |
| rever | se  | ::    | [a]  | -> [a]  |      |
| lengt | h : | :: [a | a] - | -> Int  |      |
| null  | ::  | [a]   | ->   | Bool    |      |

first element last element every element but last element every element but first element element in list? append lists reverse list length of list empty?

| head  | ::  | [a]   | ->   | a     |        |
|-------|-----|-------|------|-------|--------|
| last  | ::  | [a]   | ->   | a     |        |
| init  | ::  | [a]   | ->   | [a]   |        |
| tail  | ::  | [a]   | ->   | [a]   |        |
| elem  | ::  | a ->  | > [a | a] -> | • Bool |
| (++)  | ::  | [a]   | ->   | [a]   | -> [a] |
| rever | se  | ::    | [a]  | -> [  | [a]    |
| lengt | h : | :: [a | a] - | -> Ir | ıt     |
| null  | ::  | [a]   | ->   | Bool  | -      |
| conca |     |       |      |       |        |

first element last element every element but last element every element but first element element in list? append lists reverse list length of list empty? flatten list

| head :: [a] -> a             |
|------------------------------|
| last :: [a] -> a             |
| init :: [a] -> [a]           |
| tail :: [a] -> [a]           |
| elem :: a -> [a] -> Bool     |
| (++) :: [a] -> [a] -> [a]    |
| reverse :: [a] -> [a]        |
| length :: [a] -> Int         |
| null :: [a] -> Bool          |
| concat :: [[a]] -> [a]       |
| zip :: [a] -> [b] -> [(a,b)] |

first element last element every element but last element every element but first element element in list? append lists reverse list length of list empty? flatten list combine lists element-wise

| head :: [a] -> a                                                                                                    |      |
|----------------------------------------------------------------------------------------------------|------|
| last :: [a] -> a                                                                                                    |      |
| init :: [a] -> [a]                                                                                                    |      |
| tail :: [a] -> [a]                                                                                                    |      |
| <pre>elem :: a -&gt; [a] -&gt; Bool<br/>(++) :: [a] -&gt; [a] -&gt; [a]<br/>reverse :: [a] -&gt; [a]<br/>length :: [a] -&gt; Int<br/>null :: [a] -&gt; Bool<br/>concat :: [[a]] -&gt; [a]<br/>zip :: [a] -&gt; [b] -&gt; [(a,t)<br/>unzip :: [(a,b)] -&gt; ([a],[</pre> |      |
| unzip [(a,b)] -/ ([a],                                                                                                    | -0]) |

first element last element every element but last element every element but first element element in list? append lists reverse list length of list empty? flatten list combine lists element-wise b]) separate list of tuples into list of components

## Prelude functions (2)

replicate :: Int -> a -> [a] build list from repeated element

# Prelude functions (2)

| replicate :: Int -> a -> [a] | build list from repeated         |
|------------------------------|----------------------------------|
|                              | element                          |
| take :: Int -> [a] -> [a]    | prefix of list with given length |

# Prelude functions (2)

| replicate :: Int -> a -> [a] | build list from repeated         |
|------------------------------|----------------------------------|
|                              | element                          |
| take :: Int -> [a] -> [a]    | prefix of list with given length |
| drop :: Int -> [a] -> [a]    | list without prefix with given   |
|                              | length                           |

| replicate :: Int -> a -> [a] | build list from repeated         |
|------------------------------|----------------------------------|
|                              | element                          |
| take :: Int -> [a] -> [a]    | prefix of list with given length |
| drop :: Int -> [a] -> [a]    | list without prefix with given   |
|                              | length                           |
| and ::[Bool] -> Bool         | conjunction over all elements    |

| replicate :: Int -> a -> [a] | build list from repeated         |
|------------------------------|----------------------------------|
|                              | element                          |
| take :: Int -> [a] -> [a]    | prefix of list with given length |
| drop :: Int -> [a] -> [a]    | list without prefix with given   |
|                              | length                           |
| and ::[Bool] -> Bool         | conjunction over all elements    |
| or ::[Bool] -> Bool          | disjunction over all elements    |
|                              |                                  |

| replicate :: Int -> a -> [a] | build list from repeated         |
|------------------------------|----------------------------------|
|                              | element                          |
| take :: Int -> [a] -> [a]    | prefix of list with given length |
| drop :: Int -> [a] -> [a]    | list without prefix with given   |
|                              | length                           |
| and ::[Bool] -> Bool         | conjunction over all elements    |
| or ::[Bool] -> Bool          | disjunction over all elements    |
| sum ::[Int] -> Int           | sum over all elements            |
|                              |                                  |

| build list from repeated         |
|----------------------------------|
| element                          |
| prefix of list with given length |
| list without prefix with given   |
| length                           |
| conjunction over all elements    |
| disjunction over all elements    |
| sum over all elements            |
| product over all elements        |
|                                  |

| replicate :: Int -> a -> [a]         | build list from repeated         |
|--------------------------------------|----------------------------------|
|                                      | element                          |
| take :: Int -> [a] -> [a]            | prefix of list with given length |
| drop :: Int -> [a] -> [a]            | list without prefix with given   |
|                                      | length                           |
| and ::[Bool] -> Bool                 | conjunction over all elements    |
| or ::[Bool] -> Bool                  | disjunction over all elements    |
| sum ::[Int] -> Int                   | sum over all elements            |
| <pre>product ::[Int] -&gt; Int</pre> | product over all elements        |
| (!!) ::[a] -> Int -> a               | get element at index             |

| replicate :: Int -> a -> [a]         | build list from repeated                    |
|--------------------------------------|---------------------------------------------|
| take :: Int -> [a] -> [a]            | element<br>prefix of list with given length |
| take :: Int -> [a] -> [a]            | prenx of list with given length             |
| drop :: Int -> [a] -> [a]            | list without prefix with given              |
|                                      | length                                      |
| and ::[Bool] -> Bool                 | conjunction over all elements               |
| or ::[Bool] -> Bool                  | disjunction over all elements               |
| <pre>sum ::[Int] -&gt; Int</pre>     | sum over all elements                       |
| <pre>product ::[Int] -&gt; Int</pre> | product over all elements                   |
| (!!) ::[a] -> Int -> a               | get element at index                        |

search for functions by type signature on https://hoogle.haskell.org/.

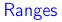

[1..5]

[1..5] = [1,2,3,4,5]

[1,3..10]

```
[1..5]
= [1,2,3,4,5]
[1,3..10]
= [1,3,5,7,9]
[1..]
```

```
[1..5]
= [1,2,3,4,5]
[1,3..10]
= [1,3,5,7,9]
[1..]
= [1,2,3...]
[1,3..]
```

```
[1..5]
= [1,2,3,4,5]
[1,3..10]
= [1,3,5,7,9]
[1..]
= [1, 2, 3...]
[1, 3..]
= [1, 3, 5...]
```

## Local definitions

let  $x = e_1$  in  $e_2$ 

defines x locally in  $e_2$ .

## Local definitions

let  $x = e_1$  in  $e_2$ 

defines x locally in  $e_2$ .

 $e_2$  where  $x = e_1$ 

also defines x locally in  $e_2$  where  $e_2$  has to be a function definition.

Recursion, guards, pattern matching

#### Guards

Recursion, guards, pattern matching

Guards

Example: maximum of two integers.

max2 :: Integer -> Integer -> Integer
max2 x y

Recursion, guards, pattern matching

#### Guards

Example: maximum of two integers.

```
max2 :: Integer -> Integer -> Integer
max2 x y
    | x >= y = x
    | otherwise = y
```

Recursion

# Reduce problem into a solving a series of smaller problems of a similar kind.

Example

factorial :: Integer -> Integer
factorial n

Recursion

# Reduce problem into a solving a series of smaller problems of a similar kind.

#### Example

Alternatively, factorial could be defined as

factorial :: Integer -> Integer

Alternatively, factorial could be defined as

```
factorial :: Integer -> Integer
factorial n = aux n 1
where
aux :: Integer -> Integer -> Integer
aux n acc
```

Alternatively, factorial could be defined as

```
factorial :: Integer -> Integer
factorial n = aux n 1
where
   aux :: Integer -> Integer -> Integer
   aux n acc
   | n == 0 = acc
   | n > 0 = aux (n - 1) (n * acc)
```

Alternatively, factorial could be defined as

```
factorial :: Integer -> Integer
factorial n = aux n 1
where
   aux :: Integer -> Integer -> Integer
   aux n acc
        | n == 0 = acc
        | n > 0 = aux (n - 1) (n * acc)
```

The resulting function is tail recursive, that is the recursive call is located at the very end of its body.

Therefore, no computation is done after the recursive function call returns.

Alternatively, factorial could be defined as

```
factorial :: Integer -> Integer
factorial n = aux n 1
where
   aux :: Integer -> Integer -> Integer
   aux n acc
        | n == 0 = acc
        | n > 0 = aux (n - 1) (n * acc)
```

The resulting function is tail recursive, that is the recursive call is located at the very end of its body.

Therefore, no computation is done after the recursive function call returns.

In general, recursion using accumulating parameters is less readable.

```
A more compact syntax for recursion:
```

factorial 0 = 1 factorial n | n > 0 = n \* factorial (n - 1) A more compact syntax for recursion:

factorial 0 = 1 factorial n | n > 0 = n \* factorial (n - 1)

Patterns are expressions consisting only of constructors, variables, and literals.

#### Examples

head :: [a]  $\rightarrow$  a

#### Examples

head ::  $[a] \rightarrow a$ head  $(x : _) = x$ 

tail :: [a] -> [a]

#### Examples

head :: [a] -> a
head (x : \_) = x
tail :: [a] -> [a]
tail (\_ : xs) = xs
null :: [a] -> Bool

#### Examples

| head | :: | [a] -> a     |
|------|----|--------------|
| head | (x | : _) = x     |
|      |    |              |
| tail | :: | [a] -> [a]   |
| tail | (_ | : xs) = xs   |
|      |    |              |
| null | :: | [a] -> Bool  |
| null | [] | = True       |
| null | (_ | : _) = False |
|      |    |              |

What is the difference between True and Bool?

- True is a constructor, Bool is a type.
- True can be used in expressions to build values of a type.
- Bool can be used in type signatures to hint at the type of bindings.

What is the difference between True and Bool?

- True is a constructor, Bool is a type.
- True can be used in expressions to build values of a type.
- Bool can be used in type signatures to hint at the type of bindings.

#### Constructor?

• False

What is the difference between True and Bool?

- True is a constructor, Bool is a type.
- True can be used in expressions to build values of a type.
- Bool can be used in type signatures to hint at the type of bindings.

- False yes
- (:)

What is the difference between True and Bool?

- True is a constructor, Bool is a type.
- True can be used in expressions to build values of a type.
- Bool can be used in type signatures to hint at the type of bindings.

- False yes
- (:) yes
- Maybe

What is the difference between True and Bool?

- True is a constructor, Bool is a type.
- True can be used in expressions to build values of a type.
- Bool can be used in type signatures to hint at the type of bindings.

- False yes
  (:) yes
  Maybe no
- Just

What is the difference between True and Bool?

- True is a constructor, Bool is a type.
- True can be used in expressions to build values of a type.
- Bool can be used in type signatures to hint at the type of bindings.

- False yes
  (:) yes
  Maybe no
  Just yes
- Nothing

What is the difference between True and Bool?

- True is a constructor, Bool is a type.
- True can be used in expressions to build values of a type.
- Bool can be used in type signatures to hint at the type of bindings.

#### Constructor?

False yes
(:) yes
Maybe no
Just yes
Nothing yes

#### Pattern matching in nested expressions

#### $[expr | E_1, ..., E_n]$

where expr is an expression and each  $E_i$  is a generator or a test.

### $[expr | E_1, ..., E_n]$

where expr is an expression and each  $E_i$  is a generator or a test.

• a generator is of the form *pattern <- listexpression* 

#### $[expr | E_1, ..., E_n]$

where expr is an expression and each  $E_i$  is a generator or a test.

- a generator is of the form *pattern <- listexpression*
- a test is a Boolean expression

#### Examples

[x ^ 2 | x <- [1..5]]

#### Examples

[x ^ 2 | x <- [1..5]] = [1, 4, 9, 16, 25]

[toLower c | c <- "Hello World!"]</pre>

#### Examples

```
[x ^ 2 | x <- [1..5]]
= [1, 4, 9, 16, 25]
```

```
[toLower c | c <- 'Hello World!'']
= 'hello world!''</pre>
```

[(x, even x) | x <- [1..3]]

#### Examples

```
[x ^ 2 | x <- [1..5]]
= [1, 4, 9, 16, 25]
```

```
[toLower c | c <- 'Hello World!'']
= 'hello world!''</pre>
```

```
[(x, even x) | x <- [1..3]]
= [(1, False), (2, True), (3, False)]
```

Generators are reduced from left to right.

A generator or test can depend on any generator to its left.

Generators are reduced from left to right. A generator or test can depend on any generator to its left.

Example

[(i,j) | i <- [1 .. 3], j <- [i .. 3]]

Generators are reduced from left to right.

A generator or test can depend on any generator to its left.

Example

Generators are reduced from left to right.

A generator or test can depend on any generator to its left.

Example

[e | x <- [a1,...,an]]

```
[e | x <- [a1,...,an]]
= (let x = a1 in [e]) ++ · · · ++ (let x = an in [e])
[e | b]</pre>
```

```
[e | x <- [a1,...,an]]
= (let x = a1 in [e]) ++ · · · ++ (let x = an in [e])
[e | b]
= if b then [e] else []
[e | x <- [a1,...,an], E]</pre>
```

```
[e | x <- [a1,...,an]]
= (let x = a1 in [e]) ++ \cdot \cdot \cdot ++ (let x = an in [e])
[e | b]
= if b then [e] else []
[e | x <- [a1,...,an], E]
= (let x = a1 in [e | E]) ++ · · · ++
  (let x = an in [e | E])
[e | b, E]
```

```
[e | x <- [a1,...,an]]
= (let x = a1 in [e]) ++ \cdot \cdot \cdot ++ (let x = an in [e])
[e | b]
= if b then [e] else []
[e | x <- [a1,...,an], E]
= (let x = a1 in [e | E]) ++ · · · ++
  (let x = an in [e | E])
[e | b, E]
= if b then [e | E] else []
```

QuickCheck tests check if a proposition holds true for a large number of random arguments.

QuickCheck tests check if a proposition holds true for a large number of random arguments.

It can be used to *test* the equivalence of two functions.

QuickCheck tests check if a proposition holds true for a large number of random arguments.

It can be used to *test* the equivalence of two functions.

Examples

```
import Test.QuickCheck
```

```
prop_max2 x y =
```

QuickCheck tests check if a proposition holds true for a large number of random arguments.

It can be used to *test* the equivalence of two functions.

Examples

```
import Test.QuickCheck
```

```
prop_max2 x y =
max2 x y == max x y
```

prop\_max2\_assoc x y z =

QuickCheck tests check if a proposition holds true for a large number of random arguments.

It can be used to *test* the equivalence of two functions.

Examples

```
import Test.QuickCheck
prop_max2 x y =
  max2 x y == max x y
prop_max2_assoc x y z =
```

```
max2 x (max2 y z) == max2 (max2 x y) z
```

```
prop_factorial n =
```

QuickCheck tests check if a proposition holds true for a large number of random arguments.

It can be used to *test* the equivalence of two functions.

Examples

```
import Test.QuickCheck
prop_max2 x y =
  max2 x y == max x y
prop_max2_assoc x y z =
  max2 x (max2 y z) == max2 (max2 x y) z
prop_factorial n =
  n >= 0 ==> n < factorial n</pre>
```

QuickCheck tests check if a proposition holds true for a large number of random arguments.

It can be used to *test* the equivalence of two functions.

Examples

```
import Test.QuickCheck
prop_max2 x y =
  max2 x y == max x y
prop_max2_assoc x y z =
  max2 x (max2 y z) == max2 (max2 x y) z
prop_factorial n =
  n >= 0 ==> n < factorial n</pre>
```

Run quickCheck prop\_max2 from GHCI to check the property.

# Polymorphism

#### One function definition, having many types.

#### One function definition, having many types.

length ::  $[a] \rightarrow$  Int is defined for all types a where a is a type variable.

## Subtype vs parametric polymorphism

#### • parametric polymorphism

types may contain universally quantified type variables that are then replaced by actual types.

#### subtype polymorphism

any object of type T' where T' is a subtype of T can be used in place of objects of type T.

## Subtype vs parametric polymorphism

#### • parametric polymorphism

types may contain universally quantified type variables that are then replaced by actual types.

#### subtype polymorphism

any object of type T' where T' is a subtype of T can be used in place of objects of type T.

Haskell uses parametric polymorphism.

Type variables can be constrained by type constraints.

(+) :: Num a => a -> a -> a

Function (+) has type a  $\rightarrow$  a  $\rightarrow$  a for any type a of the type class Num.

Type variables can be constrained by type constraints.

(+) :: Num a => a -> a -> a

Function (+) has type a  $\rightarrow$  a  $\rightarrow$  a for any type a of the type class Num.

Type variables can be constrained by type constraints.

(+) :: Num a => a -> a -> a

Function (+) has type a  $\rightarrow$  a  $\rightarrow$  a for any type a of the type class Num.

Some type classes:

• Num

Type variables can be constrained by type constraints.

(+) :: Num a => a -> a -> a

Function (+) has type a  $\rightarrow$  a  $\rightarrow$  a for any type a of the type class Num.

- Num
- Integral

Type variables can be constrained by type constraints.

(+) :: Num a => a -> a -> a

Function (+) has type a  $\rightarrow$  a  $\rightarrow$  a for any type a of the type class Num.

- Num
- Integral
- Fractional

Type variables can be constrained by type constraints.

(+) :: Num a => a -> a -> a

Function (+) has type a  $\rightarrow$  a  $\rightarrow$  a for any type a of the type class Num.

- Num
- Integral
- Fractional
- Ord

Type variables can be constrained by type constraints.

(+) :: Num a => a -> a -> a

Function (+) has type a  $\rightarrow$  a  $\rightarrow$  a for any type a of the type class Num.

- Num
- Integral
- Fractional
- Ord
- Eq

Type variables can be constrained by type constraints.

(+) :: Num a => a -> a -> a

Function (+) has type a  $\rightarrow$  a  $\rightarrow$  a for any type a of the type class Num.

- Num
- Integral
- Fractional
- Ord
- Eq
- Show

f x y z = if x then y else z

```
f x y z = if x then y else z
f :: Bool -> a -> a -> a
f x y = [(x,y), (y,x)]
```

```
f x y z = if x then y else z
f :: Bool -> a -> a -> a
f x y = [(x,y), (y,x)]
f :: a -> a -> [(a,a)]
f x = [length u + v | (u,v) <- x ]</pre>
```

```
f x y z = if x then y else z
f :: Bool -> a -> a -> a
f x y = [(x,y), (y,x)]
f :: a -> a -> [(a,a)]
f x = [length u + v | (u,v) < -x]
f :: [([a],Int)] -> [Int]
f x y = [u ++ x | u <- y, length u < x]
```

```
f x y z = if x then y else z
f :: Bool -> a -> a -> a
f x y = [(x,y), (y,x)]
f :: a -> a -> [(a,a)]
f x = [length u + v | (u,v) < -x]
f :: [([a],Int)] -> [Int]
f x y = [u ++ x | u <- y, length u < x]
invalid
f x y = [[(u,v) | u < -w, u, v < -x] | w < -y]
```

```
f x y z = if x then y else z
f :: Bool -> a -> a -> a
f x y = [(x,y), (y,x)]
f :: a -> a -> [(a,a)]
f x = [length u + v | (u,v) < -x]
f :: [([a],Int)] -> [Int]
f x y = [u ++ x | u <- y, length u < x]
invalid
f x y = [[(u,v) | u < -w, u, v < -x] | w < -y]
f :: [a] -> [[Bool]] -> [[(Bool, a)]]
```

A function is curried when it takes its arguments one at a time, each time returning a new function.

A function is curried when it takes its arguments one at a time, each time returning a new function.

Example

A function is curried when it takes its arguments one at a time, each time returning a new function.

Example

A function is curried when it takes its arguments one at a time, each time returning a new function.

Example

f :: Int -> Int -> Int f :: Int -> (Int -> Int)
f x y = x + y
f a b
= a + b

A function is curried when it takes its arguments one at a time, each time returning a new function.

Example

A function is curried when it takes its arguments one at a time, each time returning a new function.

Example

f :: Int -> Int -> Int f :: Int -> (Int -> Int) f x y = x + y f x = y -> x + yf a b (f a) b = a + b = (y -> a + y) b = a + b

A function is curried when it takes its arguments one at a time, each time returning a new function.

Example

f :: Int -> Int -> Int f :: Int -> (Int -> Int) f x y = x + y f x = y -> x + yf a b (f a) b = a + b = (y -> a + y) b = a + b

> Any function of two arguments can be viewed as a function of the first argument that returns a function of the second argument.

An anonymous function (or lambda abstraction) is a function without a name.

An anonymous function (or lambda abstraction) is a function without a name.

Examples

 $(x \rightarrow x + 1) 4$ 

An anonymous function (or lambda abstraction) is a function without a name.

Examples

(x -> x + 1) 4= 5

(\x y -> x + y) 3 5

An anonymous function (or lambda abstraction) is a function without a name.

$$(x -> x + 1) 4$$
  
= 5

An anonymous function (or lambda abstraction) is a function without a name.

Examples

(x -> x + 1) 4= 5

What is the type of \n -> iter n succ where iter :: Integer -> (a -> a) -> (a -> a) succ :: Integer -> Integer

An anonymous function (or lambda abstraction) is a function without a name.

Examples

(x -> x + 1) 4= 5

What is the type of \n -> iter n succ where iter :: Integer -> (a -> a) -> (a -> a) succ :: Integer -> Integer

Integer -> (Integer -> Integer)

Every function of n parameters can be applied to less than n arguments.

Every function of n parameters can be applied to less than n arguments.

A function is partially applied when some arguments have already been applied to a function (some parameters are already *fixed*), but some parameters are missing.

Every function of n parameters can be applied to less than n arguments.

A function is partially applied when some arguments have already been applied to a function (some parameters are already *fixed*), but some parameters are missing.

#### Partially applied?

• elem 5

Every function of n parameters can be applied to less than n arguments.

A function is partially applied when some arguments have already been applied to a function (some parameters are already *fixed*), but some parameters are missing.

#### Partially applied?

• elem 5

yes

• ('elem' [1..5]) 0

Every function of n parameters can be applied to less than n arguments.

A function is partially applied when some arguments have already been applied to a function (some parameters are already *fixed*), but some parameters are missing.

#### Partially applied?

- elem 5 yes
- ('elem' [1..5]) 0 no

Every function of n parameters can be applied to less than n arguments.

A function is partially applied when some arguments have already been applied to a function (some parameters are already *fixed*), but some parameters are missing.

#### Partially applied?

- elem 5 yes
- ('elem' [1..5]) 0 no

Expressions of the form (*infixop expr*) or (*expr infixop*) are called sections.

A higher-order function is a function that takes another function as an argument or returns a function.

A higher-order function is a function that takes another function as an argument or returns a function.

A higher-order function is a function that takes another function as an argument or returns a function.

- (.) :: (b -> c) -> (a -> b) -> (a -> c)
- const :: a -> (b -> a)

A higher-order function is a function that takes another function as an argument or returns a function.

- (.) :: (b -> c) -> (a -> b) -> (a -> c)
- const :: a -> (b -> a)
- curry :: ((a,b) -> c) -> (a -> b -> c)

A higher-order function is a function that takes another function as an argument or returns a function.

- (.) :: (b -> c) -> (a -> b) -> (a -> c)
- const :: a -> (b -> a)
- curry :: ((a,b) -> c) -> (a -> b -> c)
- uncurry :: (a -> b -> c) -> ((a,b) -> c)

A higher-order function is a function that takes another function as an argument or returns a function.

A higher-order function is a function that takes another function as an argument or returns a function.

A higher-order function is a function that takes another function as an argument or returns a function.

A higher-order function is a function that takes another function as an argument or returns a function.

- all, any :: (a -> Bool) -> [a] -> Bool
- takeWhile, dropWhile :: (a -> Bool) -> [a] -> [a]

# Folding is the most elementary way of combining elements of a list.

Right-associative (foldr): foldr :: (b -> a -> a) -> a -> [b] -> a foldr f a [] = a foldr f a (x:xs) = f x (foldr f a xs)

# Folding is the most elementary way of combining elements of a list.

Right-associative (foldr): foldr :: (b -> a -> a) -> a -> [b] -> a foldr f a [] = a foldr f a (x:xs) = f x (foldr f a xs) Why is this right-associative?

Right-associative (foldr): foldr ::  $(b \rightarrow a \rightarrow a) \rightarrow a \rightarrow [b] \rightarrow a$ foldr f a [] = a foldr f a (x:xs) = f x (foldr f a xs) Why is this right-associative? foldr (+) 0 [1,2,3]

```
Right-associative (foldr):

foldr :: (b -> a -> a) -> a -> [b] -> a

foldr f a [] = a

foldr f a (x:xs) = f x (foldr f a xs)

Why is this right-associative?

foldr (+) 0 [1,2,3]

= 1 + foldr (+) 0 [2,3]
```

```
Right-associative (foldr):

foldr :: (b -> a -> a) -> a -> [b] -> a

foldr f a [] = a

foldr f a (x:xs) = f x (foldr f a xs)

Why is this right-associative?

foldr (+) 0 [1,2,3]

= 1 + foldr (+) 0 [2,3]

= 1 + (2 + foldr (+) 0 [3])
```

```
Right-associative (foldr):

foldr :: (b -> a -> a) -> a -> [b] -> a

foldr f a [] = a

foldr f a (x:xs) = f x (foldr f a xs)

Why is this right-associative?

foldr (+) 0 [1,2,3]

= 1 + foldr (+) 0 [2,3]

= 1 + (2 + foldr (+) 0 [3])

= 1 + (2 + (3 + foldr (+) 0 []))
```

```
Right-associative (foldr):
foldr :: (b \rightarrow a \rightarrow a) \rightarrow a \rightarrow [b] \rightarrow a
foldr f a [] = a
foldr f a (x:xs) = f x (foldr f a xs)
Why is this right-associative?
foldr (+) 0 [1,2,3]
= 1 + \text{foldr}(+) 0 [2.3]
= 1 + (2 + \text{foldr} (+) 0 [3])
= 1 + (2 + (3 + \text{foldr} (+) 0 ])
= 1 + (2 + (3 + 0))
```

```
Right-associative (foldr):
foldr :: (b \rightarrow a \rightarrow a) \rightarrow a \rightarrow [b] \rightarrow a
foldr f a [] = a
foldr f a (x:xs) = f x (foldr f a xs)
Why is this right-associative?
foldr (+) 0 [1,2,3]
= 1 + \text{foldr}(+) 0 [2.3]
= 1 + (2 + \text{foldr} (+) 0 [3])
= 1 + (2 + (3 + \text{foldr} (+) 0 ])
= 1 + (2 + (3 + 0))
= 1 + (2 + 3)
```

```
Right-associative (foldr):
foldr :: (b \rightarrow a \rightarrow a) \rightarrow a \rightarrow [b] \rightarrow a
foldr f a [] = a
foldr f a (x:xs) = f x (foldr f a xs)
Why is this right-associative?
foldr (+) 0 [1,2,3]
= 1 + \text{foldr}(+) 0 [2.3]
= 1 + (2 + \text{foldr} (+) 0 [3])
= 1 + (2 + (3 + foldr (+) 0 ]))
= 1 + (2 + (3 + 0))
= 1 + (2 + 3)
= 1 + 5 = 6
```

## Plan

#### Types

Type aliases Type Classes Algebraic Data Types Modules, Abstract Data Types Type inference

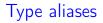

#### Allows the renaming of a more complex type expression.

Allows the renaming of a more complex type expression. Examples

```
type String = [Char]
type List a = [a]
```

## Type classes are collections of types that implement some fixed set of functions.

# Type classes are collections of types that implement some fixed set of functions.

Similar concepts are commonly called interfaces.

# Type classes are collections of types that implement some fixed set of functions.

Similar concepts are commonly called interfaces.

Creating and using a type class:

# Type classes are collections of types that implement some fixed set of functions.

Similar concepts are commonly called *interfaces*.

Creating and using a type class:

1. creating a type class  $\sim$  creating an interface (define set of functions)

# Type classes are collections of types that implement some fixed set of functions.

Similar concepts are commonly called interfaces.

Creating and using a type class:

- 1. creating a type class  $\sim$  creating an interface (define set of functions)
- 2. instantiating a type class  $\sim$  implementing an interface (implement a set of functions for a member of a type class)

#### Examples

class Eq a where

#### Examples

class Eq a where
 (==) :: a -> a -> Bool

#### Examples

class Eq a where
 (==) :: a -> a -> Bool

instance Eq Bool where

#### Examples

class Eq a where
 (==) :: a -> a -> Bool

instance Eq Bool where
True == True = True

#### Examples

class Eq a where
 (==) :: a -> a -> Bool

```
instance Eq Bool where
True == True = True
False == False = True
```

#### Examples

class Eq a where
 (==) :: a -> a -> Bool

```
instance Eq Bool where
True == True = True
False == False = True
_ == _ = False
```

Example

instance (Eq a) => Eq [a] where

Example

instance (Eq a) => Eq [a] where
[] == [] = True

Example

Example

#### Subclasses

#### Example

Class Ord inherits all functions of class Eq.

#### Subclasses

#### Example

class (Eq a) => Ord a where
 (<=), (<), (>=), (>) :: a -> a -> Bool

Class Ord inherits all functions of class Eq.

Before instantiating a subclass with a type, the type must be an instance of all *"superclasses"*.

#### Subclasses

#### Example

class (Eq a) => Ord a where
 (<=), (<), (>=), (>) :: a -> a -> Bool

Class Ord inherits all functions of class Eq.

Before instantiating a subclass with a type, the type must be an instance of all *"superclasses"*.

instance Ord Bool where b1 <= b2 = not b1 || b2 b1 < b2 = b1 <= b2 && not(b1 == b2)</pre>

A custom datatype with one or more constructors.

A custom datatype with one or more constructors.

data type  $a_1 \dots a_n$  = constructor  $a_k \dots a_l$  | ...

A custom datatype with one or more constructors.

data type  $a_1 \dots a_n = constructor |a_k \dots a_l| | \dots$ 

Constructors are

- a prefix operator starting with a capital letter; or
- an *infix operator* starting with :.

#### Examples

data Bool = False | True

#### Examples

```
data Bool = False | True
```

data Maybe a = Nothing | Just a
 deriving (Eq, Show)

#### Examples

```
data Bool = False | True
```

```
data Maybe a = Nothing | Just a
  deriving (Eq, Show)
```

```
data Nat = Zero | Suc Nat
  deriving (Eq, Show)
```

#### Examples

```
data Bool = False | True
```

```
data Maybe a = Nothing | Just a
  deriving (Eq, Show)
```

```
data Nat = Zero | Suc Nat
  deriving (Eq, Show)
```

```
data [a] = [] | (:) a [a]
  deriving Eq
```

```
data Bool = False | True
```

```
data Maybe a = Nothing | Just a
  deriving (Eq, Show)
```

```
data Nat = Zero | Suc Nat
  deriving (Eq, Show)
```

```
data [a] = [] | (:) a [a]
  deriving Eq
```

```
data Tree a = Empty | Node a (Tree a) (Tree a)
  deriving (Eq, Show)
```

Terminology:

• a *n*-ary constructor is a function that unambiguously constructs values of a type encapsulating *n* arguments.

- a *n*-ary constructor is a function that unambiguously constructs values of a type encapsulating *n* arguments.
- nullary constructors are also called constants.

- a *n*-ary constructor is a function that unambiguously constructs values of a type encapsulating *n* arguments.
- nullary constructors are also called constants.
- a type that expects a *type argument* is called a *parametrized type*.

- a *n*-ary constructor is a function that unambiguously constructs values of a type encapsulating *n* arguments.
- nullary constructors are also called constants.
- a type that expects a *type argument* is called a *parametrized type*.
- data constructors are used at the *term level*, type constructors are used at the *type level*.

• the cardinality of a datatype is the number of all its possible values.

- the cardinality of a datatype is the number of all its possible values.
- a sum type is a type with more than one constructor (similar to a logical ∨).

- the cardinality of a datatype is the number of all its possible values.
- a sum type is a type with more than one constructor (similar to a logical ∨).
- a product type is a type whose data constructor takes more than one argument (similar to a logical ∧).

Pattern matching works just the same for custom constructors as for predefined constructors.

Pattern matching works just the same for custom constructors as for predefined constructors.

```
find :: Ord a => a -> Tree a -> Bool
```

Pattern matching works just the same for custom constructors as for predefined constructors.

```
find :: Ord a => a -> Tree a -> Bool
find _ Empty = False
```

Pattern matching works just the same for custom constructors as for predefined constructors.

```
find :: Ord a => a -> Tree a -> Bool
find _ Empty = False
find x (Node a l r)
```

Pattern matching works just the same for custom constructors as for predefined constructors.

Pattern matching works just the same for custom constructors as for predefined constructors.

Pattern matching works just the same for custom constructors as for predefined constructors.

Examples

insert :: Ord => a -> Tree a -> Tree a

Pattern matching works just the same for custom constructors as for predefined constructors.

Examples

insert :: Ord => a -> Tree a -> Tree a
insert x Empty = Node x Empty Empty

Pattern matching works just the same for custom constructors as for predefined constructors.

```
insert :: Ord => a -> Tree a -> Tree a
insert x Empty = Node x Empty Empty
insert x (Node a l r)
```

Pattern matching works just the same for custom constructors as for predefined constructors.

Examples

| x < a = Node a (insert x l) r

Pattern matching works just the same for custom constructors as for predefined constructors.

```
find :: Ord a => a -> Tree a -> Bool
find _ Empty = False
find x (Node a l r)
  | x < a = find x l
  | a < x = find x r
  | otherwise = True
insert :: Ord => a -> Tree a -> Tree a
insert x Empty = Node x Empty Empty
insert x (Node a l r)
  | x < a = Node a (insert x l) r</pre>
  | a < x = Node a l (insert x r)
```

Pattern matching works just the same for custom constructors as for predefined constructors.

```
find :: Ord a => a -> Tree a -> Bool
find _ Empty = False
find x (Node a l r)
  | x < a = find x l
  | a < x = find x r
  | otherwise = True
insert :: Ord => a -> Tree a -> Tree a
insert x Empty = Node x Empty Empty
insert x (Node a l r)
  | x < a = Node a (insert x l) r
  | a < x = Node a l (insert x r)
  | otherwise = Node a ] r
```

#### Modules

Collection of type, function, class and other definitions.

#### Modules

Collection of type, function, class and other definitions.

Examples

module M where exports everything defined in M

#### Modules

Collection of type, function, class and other definitions.

Examples

module M where exports everything defined in M

module M (T, f, ...) where exports only T, f, ...

```
module M (T) where
data T = ...
exports only T but not its constructors
```

```
module M (T) where
data T = ...
exports only T but not its constructors
module M (T(C,D,...)) where
data T = ...
exports T and its constructors C, D, ...
```

```
module M (T) where
data T = ...
exports only T but not its constructors
module M (T(C,D,...)) where
data T = ...
exports T and its constructors C, D, ...
module M (T(..)) where
data T = ...
exports T and all its constructors
```

```
module M (T) where
data T = \ldots
exports only T but not its constructors
module M (T(C,D,...)) where
data T = \ldots
exports T and its constructors C, D, ...
module M (T(..)) where
data T = \ldots
exports T and all its constructors
Not allowed (why?):
module M (T,C,D) where
```

```
module M (T) where
data T = \ldots
exports only T but not its constructors
module M (T(C,D,...)) where
data T = \ldots
exports T and its constructors C, D, ...
module M (T(..)) where
data T = \ldots
exports T and all its constructors
Not allowed (why?):
module M (T,C,D) where
Constructors could have the same name as a type.
```

# Hides data representation by wrapping data in a constructor that is not exported.

```
module Set (Set, empty, insert, isin, size) where
-- Interface
empty :: Set a
insert :: Eq a => a -> Set a -> Set a
isin :: Eq a => a -> Set a -> Bool
size :: Set a -> Int
```

```
module Set (Set, empty, insert, isin, size) where
-- Interface
empty :: Set a
insert :: Eq a => a -> Set a -> Set a
isin :: Eq a => a -> Set a -> Bool
size :: Set a -> Int
-- Implementation
newtype Set a = Set [a]
```

#### Example

```
module Set (Set, empty, insert, isin, size) where
-- Interface
empty :: Set a
insert :: Eq a => a -> Set a -> Set a
isin :: Eq a => a -> Set a -> Bool
size :: Set a -> Int
-- Implementation
newtype Set a = Set [a]
```

empty = Set []

#### Example

```
module Set (Set, empty, insert, isin, size) where
-- Interface
empty :: Set a
insert :: Eq a => a -> Set a -> Set a
isin :: Eq a => a -> Set a -> Bool
size :: Set a -> Int
-- Implementation
newtype Set a = Set [a]
```

empty = Set []
insert x (Set xs) = Set (if elem x xs then xs else x:xs)

```
module Set (Set, empty, insert, isin, size) where
-- Interface
empty :: Set a
insert :: Eq a => a -> Set a -> Set a
isin :: Eq a => a -> Set a -> Bool
size :: Set a -> Int
-- Implementation
newtype Set a = Set [a]
empty = Set []
```

```
insert x (Set xs) = Set (if elem x xs then xs else x:xs)
isin x (Set xs) = elem x xs
```

### Abstract Data Types

#### Example

```
module Set (Set, empty, insert, isin, size) where
-- Interface
empty :: Set a
insert :: Eq a => a -> Set a -> Set a
isin :: Eq a => a -> Set a -> Bool
size :: Set a -> Int
-- Implementation
newtype Set a = Set [a]
empty = Set []
insert x (Set xs) = Set (if elem x xs then xs else x:xs)
isin x (Set xs) = elem x xs
size (Set xs) = length xs
```

### type vs data vs newtype

• type is used to create type aliases

#### type vs data vs newtype

- type is used to create type aliases
- data is used to create algebraic data types (types witha custom shape)

#### type vs data vs newtype

- type is used to create type aliases
- data is used to create algebraic data types (types witha custom shape)
- newtype is used to create a custom constructor for a single type without adding any runtime overhead

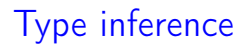

Inferring/reconstructing the type of an expression.

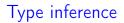

#### Inferring/reconstructing the type of an expression.

#### Inferring/reconstructing the type of an expression.

Given an expression e.

1. give all variables in e distinct type variables

#### Inferring/reconstructing the type of an expression.

- 1. give all variables in e distinct type variables
- 2. give each function f :: T in e a new general type with fresh type variables

#### Inferring/reconstructing the type of an expression.

- 1. give all variables in e distinct type variables
- 2. give each function f :: T in e a new general type with fresh type variables
- 3. for each sub-expression in *e* set up an equation linking the type of parameters and arguments

#### Inferring/reconstructing the type of an expression.

- 1. give all variables in e distinct type variables
- 2. give each function f :: T in e a new general type with fresh type variables
- 3. for each sub-expression in *e* set up an equation linking the type of parameters and arguments
- 4. simplify the set of equations by replacing equivalences

#### Example

Given f u v = min (head u) (last (concat v))

#### Example

Given f u v = min (head u) (last (concat v))
Step 1

Example
Given f u v = min (head u) (last (concat v))
Step 1
1. u :: a
2. v :: b
Step 2

Example
Given f u v = min (head u) (last (concat v))
Step 1
 1. u :: a
 2. v :: b
Step 2
 1. head :: [c] -> c

Example
Given f u v = min (head u) (last (concat v))
Step 1
 1. u :: a
 2. v :: b
Step 2
 1. head :: [c] -> c
 2. concat :: [[d]] -> [d]

```
Example
Given f u v = min (head u) (last (concat v))
Step 1
 1. u :: a
 2. v :: b
Step 2
 1. head :: [c] -> c
 2. concat :: [[d]] -> [d]
 3. last :: [e] -> e
```

```
Example
Given f u v = min (head u) (last (concat v))
Step 1
 1. u :: a
 2. v :: b
Step 2
 1. head :: [c] -> c
 2. concat :: [[d]] -> [d]
 3. last :: [e] -> e
 4. min :: Ord f \Rightarrow f \rightarrow f \rightarrow f
```

```
Example (cont.)
Given f u v = min (head u) (last (concat v))
Step 3
```

```
Example (cont.)
Given f u v = min (head u) (last (concat v))
Step 3
1. from head u derive [c] = a
```

```
Example (cont.)
Given f u v = min (head u) (last (concat v))
Step 3
1. from head u derive [c] = a
```

2. from concat v derive [[d]] = b

```
Example (cont.)
Given f u v = min (head u) (last (concat v))
Step 3
1. from head u derive [c] = a
```

- 2. from concat v derive [[d]] = b
- 3. from last (concat v) derive [e] = [d]

```
Example (cont.)
Given f u v = min (head u) (last (concat v))
Step 3
1. from head u derive [c] = a
```

- 2. from concat v derive [[d]] = b
- 3. from last (concat v) derive [e] = [d]

```
Example (cont.)
Given f u v = min (head u) (last (concat v))
Goal f :: Ord f => a -> b -> f
Step 4
```

```
Example (cont.)
Given f u v = min (head u) (last (concat v))
Goal f :: Ord f => a -> b -> f
Step 4
```

1. apply [c] = a and update

```
Example (cont.)
Given f u v = min (head u) (last (concat v))
Goal f :: Ord f => a -> b -> f
Step 4
1. apply [c] = a and update
    • u :: [c]
```

```
Example (cont.)
Given f u v = min (head u) (last (concat v))
Goal f :: Ord f => a -> b -> f
Step 4
1. apply [c] = a and update
        • u :: [c]
2. apply [[d]] = b and update
        • v :: [[d]]
3. apply [e] = [d] to get e = d and update
```

```
Example (cont.)
Given f u v = min (head u) (last (concat v))
Goal f :: Ord f => a -> b -> f
Step 4
 1. apply [c] = a and update
      • u :: [c]
 2. apply [[d]] = b and update
      • v :: [[d]]
 3. apply [e] = [d] to get e = d and update
      • v :: [[e]]
```

```
Example (cont.)
Given f u v = min (head u) (last (concat v))
Goal f :: Ord f => a -> b -> f
Step 4
 1. apply [c] = a and update
      • u :: [c]
 2. apply [[d]] = b and update
      • v :: [[d]]
 3. apply [e] = [d] to get e = d and update
      • v :: [[e]]
      • concat :: [[e]] -> [e]
```

```
Example (cont.)
Given f u v = min (head u) (last (concat v))
Goal f :: Ord f => a -> b -> f
Step 4
 1. apply [c] = a and update
      • u :: [c]
 2. apply [[d]] = b and update
      • v :: [[d]]
 3. apply [e] = [d] to get e = d and update
      • v :: [[e]]
      • concat :: [[e]] -> [e]
 4. apply f = c and update
```

```
Example (cont.)
Given f u v = min (head u) (last (concat v))
Goal f :: Ord f => a -> b -> f
Step 4
 1. apply [c] = a and update
      • u :: [c]
 2. apply [[d]] = b and update
      • v :: [[d]]
 3. apply [e] = [d] to get e = d and update
      • v :: [[e]]
      • concat :: [[e]] -> [e]
 4. apply f = c and update
      • u :: [f]
```

```
Example (cont.)
Given f u v = min (head u) (last (concat v))
Goal f :: Ord f => a -> b -> f
Step 4
 1. apply [c] = a and update
      • u :: [c]
 2. apply [[d]] = b and update
      • v :: [[d]]
 3. apply [e] = [d] to get e = d and update
      • v :: [[e]]
      • concat :: [[e]] -> [e]
 4. apply f = c and update
      • u :: [f]
      • head :: [f] -> f
```

```
Example (cont.)
Given f u v = min (head u) (last (concat v))
Goal f :: Ord f => a -> b -> f
Step 4 (cont.)
```

```
Example (cont.)
Given f u v = min (head u) (last (concat v))
Goal f :: Ord f => a -> b -> f
Step 4 (cont.)
1. apply f = e and update
```

# Type inference

# Type inference

# Type inference

```
return f :: Ord f => [f] -> [[f]] -> f
```

# Plan

#### Proofs

Structural induction Case analysis Generalization Extensionality Computation induction

Induction on the structural definition of a datatype

#### Induction on the structural definition of a datatype

To prove property P(x) for all finite values x of type T, prove P(C) for each constructor C of T.

#### Induction on the structural definition of a datatype

To prove property P(x) for all finite values x of type T, prove P(C) for each constructor C of T.

• base cases are represented by proofs for non-recursive constructors

#### Induction on the structural definition of a datatype

To prove property P(x) for all finite values x of type T, prove P(C) for each constructor C of T.

- base cases are represented by proofs for non-recursive constructors
- inductive cases are represented by proofs for recursive constructors

#### Induction on the structural definition of a datatype

To prove property P(x) for all finite values x of type T, prove P(C) for each constructor C of T.

- base cases are represented by proofs for non-recursive constructors
- inductive cases are represented by proofs for recursive constructors

Each recursive type parameter has a separate induction hypothesis. (Why?)

Example

data Tree a = Leaf | Node (Tree a) a (Tree a)

#### Example

data Tree a = Leaf | Node (Tree a) a (Tree a)

mirror Leaf = Leaf
mirror (Node l v r) = Node (mirror r) v (mirror l)

id x = x

(f . g) x = f (g x)

#### Example

data Tree a = Leaf | Node (Tree a) a (Tree a)

```
mirror Leaf = Leaf
mirror (Node l v r) = Node (mirror r) v (mirror l)
```

id x = x

(f . g) x = f (g x)

Prove (mirror . mirror) t .=. id t.

Example (cont.)

Lemma: (mirror . mirror) t .=. id t

Example (cont.)

Lemma: (mirror . mirror) t .=. id t Proof by induction on Tree t

```
Example (cont.)
```

```
Lemma: (mirror . mirror) t .=. id t
Proof by induction on Tree t
Case Leaf
```

```
Example (cont.)
```

```
Lemma: (mirror . mirror) t .=. id t

Proof by induction on Tree t

Case Leaf

To show: (mirror . mirror) Leaf .=. id Leaf

Proof

(mirror . mirror) Leaf
```

57 / 94

```
Example (cont.)
```

```
Lemma: (mirror . mirror) t .=. id t

Proof by induction on Tree t

Case Leaf

To show: (mirror . mirror) Leaf .=. id Leaf

Proof

(mirror . mirror) Leaf

(by def .) .=. mirror (mirror Leaf)
```

```
Example (cont.)
```

```
Lemma: (mirror . mirror) t .=. id t

Proof by induction on Tree t

Case Leaf

To show: (mirror . mirror) Leaf .=. id Leaf

Proof

(mirror . mirror) Leaf

(by def .) .=. <u>mirror (mirror Leaf)</u>

(by def mirror) .=. mirror Leaf
```

```
Example (cont.)
```

```
Lemma: (mirror . mirror) t .=. id t

Proof by induction on Tree t

Case Leaf

To show: (mirror . mirror) Leaf .=. id Leaf

Proof

(mirror . mirror) Leaf

(by def .) .=. mirror (mirror Leaf)

(by def mirror) .=. mirror Leaf

(by def mirror) .=. Leaf
```

```
Example (cont.)
```

```
Lemma: (mirror . mirror) t .=. id t

Proof by induction on Tree t

Case Leaf

To show: (mirror . mirror) Leaf .=. id Leaf

Proof

(mirror . mirror) Leaf

(by def .) .=. mirror (mirror Leaf)

(by def mirror) .=. mirror Leaf

(by def mirror) .=. Leaf

(by def id) .=. id Leaf

QED
```

Example (cont.)

Case Node 1 v r

```
Example (cont.)
Case Node 1 v r
```

```
To show: (mirror . mirror) (Node l v r)
.=. id (Node l v r)
```

Example (cont.)

Case Node l v r To show: (mirror . mirror) (Node l v r) .=. id (Node l v r) IH1: (mirror . mirror) l .=. id l IH2: (mirror . mirror) r .=. id r Proof

(mirror . mirror) (Node l v r)

```
Case Node l v r

To show: (mirror . mirror) (Node l v r)

.=. id (Node l v r)

IH1: (mirror . mirror) l .=. id l

IH2: (mirror . mirror) r .=. id r

Proof

(mirror . mirror) (Node l v r)

(by def .) .=. <u>mirror (mirror (Node l v r))</u>
```

```
Example (cont.)
```

```
Case Node l v r

To show: (mirror . mirror) (Node l v r)

.=. id (Node l v r)

IH1: (mirror . mirror) l .=. id l

IH2: (mirror . mirror) r .=. id r

Proof

(mirror . mirror) (Node l v r)

(by def .) .=. mirror (mirror (Node l v r))

(by def mirror)

.=. mirror (Node (mirror r) v (mirror l))
```

```
Example (cont.)
```

```
Case Node 1 v r
 To show: (mirror . mirror) (Node l v r)
           .=. id (Node l v r)
 IH1: (mirror . mirror) l .=. id l
 IH2: (mirror . mirror) r .=. id r
 Proof
                        (mirror . mirror) (Node l v r)
    (by def .) .=. mirror (mirror (Node l v r))
    (by def mirror)
    .=. mirror (Node (mirror r) v (mirror 1))
    (by def mirror)
    .=. Node (mirror (mirror 1)) v (mirror (mirror r))
```

```
Example (cont.)
```

```
Case Node 1 v r
  To show: (mirror . mirror) (Node l v r)
           .=. id (Node l v r)
  IH1: (mirror . mirror) l .=. id l
  IH2: (mirror . mirror) r .=. id r
  Proof
                        (mirror . mirror) (Node l v r)
    (by def .) .=. mirror (mirror (Node l v r))
    (by def mirror)
    .=. mirror (Node (mirror r) v (mirror 1))
    (by def mirror)
    .=. Node (mirror (mirror 1)) v (mirror (mirror r))
    (bv def .)
    .=. Node ((mirror . mirror) 1) v (mirror (mirror r))
```

```
Case Node 1 v r
  To show: (mirror . mirror) (Node l v r)
           .=. id (Node l v r)
  IH1: (mirror . mirror) l .=. id l
  IH2: (mirror . mirror) r .=. id r
  Proof
                        (mirror . mirror) (Node l v r)
    (by def .) .=. mirror (mirror (Node l v r))
    (by def mirror)
    .=. mirror (Node (mirror r) v (mirror l))
    (by def mirror)
    .=. Node (mirror (mirror 1)) v (mirror (mirror r))
    (by def .)
    .=. Node ((mirror . mirror) 1) v (mirror (mirror r))
    (by def .)
    .=. Node ((mirror . mirror) 1) v ((mirror . mirror) r)
```

```
To show: (mirror . mirror) (Node l v r)
         .=. id (Node l v r)
         (mirror . mirror) l .=. id l
TH1:
IH2: (mirror . mirror) r .=. id r
Proof
  ÷
  (by def .)
  .=. Node ((mirror . mirror) 1) v ((mirror . mirror) r)
  (by IH1) .=. Node (id 1) v ((mirror . mirror) r)
  (by IH2) .=. Node (id 1) v (id r)
  (by def id) .=. Node l v (id r)
  (by def id) .=. Node l v r
```

```
To show: (mirror . mirror) (Node l v r)
           .=. id (Node l v r)
           (mirror . mirror) l .=. id l
  TH1:
  IH2: (mirror . mirror) r .=. id r
  Proof
    ÷
    (by def .)
    .=. Node ((mirror . mirror) 1) v ((mirror . mirror) r)
    (by IH1) .=. Node (id 1) v ((mirror . mirror) r)
    (by IH2) .=. Node (id 1) v (id r)
    (by def id) .=. Node l v (id r)
    (by def id) .=. Node l v r
    (by def id) .=. id (Node l v r)
  QED
QED
```

# Structural induction on lists

Definition of a list:

## Structural induction on lists

Definition of a list:

data [a] = [] | a : [a]

## Structural induction on lists

Definition of a list:

data [a] = [] | a : [a]

To prove property P(xs) for all finite lists xs

- Base case: Prove P([])
- Inductive case: Prove  $P(xs) \implies P(x:xs)$

#### Structural induction on lists

Definition of a list:

data [a] = [] | a : [a]

To prove property P(xs) for all finite lists xs

- Base case: Prove P([])
- Inductive case: Prove  $P(xs) \implies P(x:xs)$

Structural induction on lists are inductions on the length of a list

For conditionals consider separate proofs for the cases True and False.

For conditionals consider separate proofs for the cases True and False.

Example

To show: if x < y then A else B .=. f x y

For conditionals consider separate proofs for the cases True and False.

```
To show: if x < y then A else B .=. f x y

Proof by case analysis on Bool x < y

Case True

Assumption: x < y .=. True

Proof

if x < y then A else B
```

For conditionals consider separate proofs for the cases True and False.

```
To show: if x < y then A else B .=. f x y

Proof by case analysis on Bool x < y

Case True

Assumption: x < y .=. True

Proof

if x < y then A else B

(by Assumption) .=. if True then A else B
```

For conditionals consider separate proofs for the cases True and False.

```
To show: if x < y then A else B .=. f x y

Proof by case analysis on Bool x < y

Case True

Assumption: x < y .=. True

Proof

if x < y then A else B

(by Assumption) .=. if True then A else B

(by ifTrue) .=. A

...

QED
```

For conditionals consider separate proofs for the cases True and False.

```
To show: if x < y then A else B .=. f x y
Proof by case analysis on Bool x < y
Case True
  Assumption: x < y .=. True
 Proof
                        if x < y then A else B
    (by Assumption) .=. if True then A else B
    (by ifTrue) .=. A
    . . .
  QED
Case False
  . . .
QED
```

When using the IH, variables may be replaced by arbitrary expressions, only the induction variable must stay fixed.

When using the IH, variables may be replaced by arbitrary expressions, only the induction variable must stay fixed.

#### Example Consider a structural induction on xs with the IH f xs ys .=. g xs ys.

When using the IH, variables may be replaced by arbitrary expressions, only the induction variable must stay fixed.

#### Example

Consider a structural induction on xs with the IH f xs ys .=. g xs ys. Then,

f xs ys .=. g xs ys  $\implies$  f xs [] .=. g xs [].

We have to prove

We have to prove

• a more generalized problem than the original problem; and

We have to prove

- a more generalized problem than the original problem; and
- that the specific instance of our problem follows from the generalized problem.

#### Extensionality

Two functions are equal if for all arguments they yield the same result.

#### Extensionality

# Two functions are equal if for all arguments they yield the same result.

```
Lemma: f .=. g
Proof by extensionality with xs
To show: f xs .=. g xs
Proof by induction on List xs
...
QED
QED
```

#### Induction on the length of a computation

#### Induction on the length of a computation

To prove property  $P(x_1, \ldots, x_k)$  for all  $x_1, \ldots, x_k$ , for every defining equation

 $f p_1, \dots, p_k = \dots f e_{11}, \dots, e_{1k} \dots f e_{n1}, \dots, e_{nk} \dots$ prove  $P(e_{11}, \dots, e_{1k}), \dots, P(e_{n1}, \dots, e_{nk}) \implies P(p_1, \dots, p_k).$ 

#### Induction on the length of a computation

To prove property  $P(x_1, \ldots, x_k)$  for all  $x_1, \ldots, x_k$ , for every defining equation

 $f p_1, \dots, p_k = \dots f e_{11}, \dots, e_{1k} \dots f e_{n1}, \dots, e_{nk} \dots$ prove  $P(e_{11}, \dots, e_{1k}), \dots, P(e_{n1}, \dots, e_{nk}) \implies P(p_1, \dots, p_k).$ 

Also referred to as an induction on the computation of a function f or f-induction.

#### Example

splice [] ys = ys
splice (x:xs) ys = x : splice ys xs

#### Example

splice [] ys = ys splice (x:xs) ys = x : splice ys xs

splice-induction: To prove P(xs, ys) for all xs and ys, prove

#### Example

splice [] ys = ys splice (x:xs) ys = x : splice ys xs

splice-induction: To prove P(xs, ys) for all xs and ys, prove
1. P([], ys)

#### Example

splice [] ys = ys splice (x:xs) ys = x : splice ys xs

splice-induction: To prove  $\mathtt{P}(\mathtt{xs}, \ \mathtt{ys})$  for all  $\mathtt{xs}$  and  $\mathtt{ys},$  prove

1. P([], ys) 2. P(ys, xs)  $\implies$  P(x:xs, ys)

#### Example

splice [] ys = ys splice (x:xs) ys = x : splice ys xs

splice-induction: To prove P(xs, ys) for all xs and ys, prove

P([], ys)
 P(ys, xs) ⇒ P(x:xs, ys)

Prove length (splice xs ys) .=. length xs + length ys.

#### Example

splice [] ys = ys splice (x:xs) ys = x : splice ys xs

splice-induction: To prove P(xs, ys) for all xs and ys, prove

P([], ys)
 P(ys, xs) ⇒ P(x:xs, ys)

Prove length (splice xs ys) .=. length xs + length ys. Structural induction does not work (why?)

Example (cont.)

Lemma: length (splice xs ys) .=. length xs + length ys

Example (cont.)

Lemma: length (splice xs ys) .=. length xs + length ys Proof by splice-induction on xs and ys

```
Example (cont.)
```

```
Lemma: length (splice xs ys) .=. length xs + length ys
Proof by splice-induction on xs and ys
Case 1
```

```
Example (cont.)
```

```
Lemma: length (splice xs ys) .=. length xs + length ys
Proof by splice-induction on xs and ys
Case 1
To show: length (splice [] ys) .=. length [] + length ys
Proof
```

length (splice [] ys)

```
Example (cont.)
```

```
Lemma: length (splice xs ys) .=. length xs + length ys

Proof by splice-induction on xs and ys

Case 1

To show: length (splice [] ys) .=. length [] + length ys

Proof

length (splice [] ys)

(by def splice) .=. length <u>ys</u>
```

```
length [] + length ys
```

```
Example (cont.)
```

```
Lemma: length (splice xs ys) .=. length xs + length ys

Proof by splice-induction on xs and ys

Case 1

To show: length (splice [] ys) .=. length [] + length ys

Proof

length (splice [] ys)

(by def splice) .=. length <u>ys</u>

length [] + length ys

(by def length) .=. <u>0</u> + length ys
```

```
Example (cont.)
```

```
Lemma: length (splice xs ys) .=. length xs + length ys
Proof by splice-induction on xs and ys
Case 1
  To show: length (splice [] ys) .=. length [] + length ys
 Proof
                        length (splice [] ys)
    (by def splice) .=. length ys
                        length [] + length ys
    (by def length) .=. 0 + length ys
    (by def 0) .=. length ys
  QED
```

Example (cont.)

Case 2

```
Example (cont.)
Case 2
To show: length (splice (x:xs) ys)
        .=. length (x:xs) + length ys
```

```
Example (cont.)
```

Case 2 To show: length (splice (x:xs) ys) .=. length (x:xs) + length ys IH: length (splice ys xs) .=. length ys + length xs Proof

```
length (splice (x:xs) ys)
```

```
Example (cont.)
```

```
Case 2

To show: length (splice (x:xs) ys)

.=. length (x:xs) + length ys

IH: length (splice ys xs)

.=. length ys + length xs

Proof

length (splice (x:xs) ys)

(by def splice) .=. length (x : splice ys xs)
```

```
Example (cont.)
```

```
Case 2

To show: length (splice (x:xs) ys)

.=. length (x:xs) + length ys

IH: length (splice ys xs)

.=. length ys + length xs

Proof

length (splice (x:xs) ys)

(by def splice) .=. length (x : splice ys xs)

(by def length) .=. 1 + length (splice ys xs)
```

```
Example (cont.)
```

```
Case 2

To show: length (splice (x:xs) ys)

.=. length (x:xs) + length ys

IH: length (splice ys xs)

.=. length ys + length xs

Proof

length (splice (x:xs) ys)
```

| (by def splice) | .=. length (x : splice ys xs)                              |
|-----------------|------------------------------------------------------------|
| (by def length) | .=. 1 + length (splice ys xs)                              |
| (by IH)         | .=. $\overline{1 + (\text{length ys} + \text{length xs})}$ |

```
Example (cont.)
```

```
Case 2
To show: length (splice (x:xs) ys)
.=. length (x:xs) + length ys
IH: length (splice ys xs)
.=. length ys + length xs
```

Proof

|                 |     | <pre>length (splice (x:xs) ys)</pre> |
|-----------------|-----|--------------------------------------|
| (by def splice) | .=. | length (x : splice ys xs)            |
| (by def length) | .=. | 1 + length (splice ys xs)            |
| (by IH)         | .=. | 1 + (length ys + length xs)          |
| (by comm_sum)   | .=. | 1 + (length xs + length ys)          |

```
Example (cont.)
```

```
Case 2
To show: length (splice (x:xs) ys)
.=. length (x:xs) + length ys
IH: length (splice ys xs)
.=. length ys + length xs
```

Proof

|     | <pre>length (splice (x:xs) ys)</pre> |
|-----|--------------------------------------|
| .=. | length (x : splice ys xs)            |
| .=. | 1 + length (splice ys xs)            |
| .=. | 1 + (length ys + length xs)          |
| .=. | 1 + (length xs + length ys)          |
| .=. | (1 + length xs) + length ys          |
|     | .=.<br>.=.<br>.=.                    |

```
Example (cont.)
```

```
Case 2
To show: length (splice (x:xs) ys)
.=. length (x:xs) + length ys
IH: length (splice ys xs)
.=. length ys + length xs
```

Proof

QED

## Structural vs computation induction

- structural induction inductive proof over the structural definition of a datatype.
- computation induction

inductive proof over the structural definition of a function.

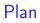

#### Correctness

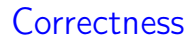

#### How can we prove that two modules implement the same structure?

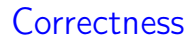

#### How can we prove that two modules implement the same structure?

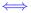

How can we prove that the implementation of one module simulates its counterpart?

## Each list $[x_1, \ldots, x_n]$ represents the set $\{x_1, \ldots, x_n\}$ .

Each list  $[x_1, \ldots, x_n]$  represents the set  $\{x_1, \ldots, x_n\}$ . In mathematical terms:

 $\alpha$  :: [a] -> {a}  $\alpha$  [x<sub>1</sub>, ..., x<sub>n</sub>] = {x<sub>1</sub>, ..., x<sub>n</sub>}

 $\alpha$  is an abstraction function.

Each list  $[x_1, \ldots, x_n]$  represents the set  $\{x_1, \ldots, x_n\}$ . In mathematical terms:

 $\alpha$  :: [a] -> {a}  $\alpha$  [x<sub>1</sub>, ..., x<sub>n</sub>] = {x<sub>1</sub>, ..., x<sub>n</sub>}

 $\alpha$  is an abstraction function.

Lists simulate sets  $\implies \alpha$  must be a homomorphism.

```
empty = []
insert x xs = if elem x xs then xs else x:xs
isin x xs = elem x xs
size xs = length xs
```

```
empty = []
insert x xs = if elem x xs then xs else x:xs
isin x xs = elem x xs
size xs = length xs
invar :: [a] -> Bool
```

```
empty = []
insert x xs = if elem x xs then xs else x:xs
isin x xs = elem x xs
size xs = length xs
invar :: [a] -> Bool
invar [] = True
```

```
empty = []
insert x xs = if elem x xs then xs else x:xs
isin x xs = elem x xs
size xs = length xs
invar :: [a] -> Bool
invar [] = True
invar (x:xs) = not (elem x xs) && invar xs
Simulation requirements:
```

```
empty = []
insert x xs = if elem x xs then xs else x:xs
isin x xs = elem x xs
size xs = length xs
invar :: [a] -> Bool
invar [] = True
invar (x:xs) = not (elem x xs) && invar xs
Simulation requirements:
```

 $\alpha$  empty =  $\emptyset$ 

```
empty = []
insert x xs = if elem x xs then xs else x:xs
isin x xs = elem x xs
size xs = length xs
invar :: [a] -> Bool
invar [] = True
invar (x:xs) = not (elem x xs) && invar xs
Simulation requirements:
```

 $\begin{array}{c} \alpha \text{ empty } = \emptyset \\ \alpha \text{ invar xs } \implies \alpha \text{ (insert x xs) } = \{x\} \cup \alpha \text{ xs} \end{array}$ 

```
empty = []
insert x xs = if elem x xs then xs else x:xs
isin x xs = elem x xs
size xs = length xs
invar :: [a] -> Bool
invar [] = True
invar (x:xs) = not (elem x xs) && invar xs
Simulation requirements:
```

 $\begin{array}{c} \alpha \text{ empty } = \emptyset \\ \alpha \text{ invar xs } \implies \alpha \text{ (insert x xs) } = \{x\} \cup \alpha \text{ xs} \\ \alpha \text{ invar xs } \implies \text{ isin x xs } = x \in \alpha \text{ xs} \end{array}$ 

```
empty = []
insert x xs = if elem x xs then xs else x:xs
isin x xs = elem x xs
size xs = length xs
invar :: [a] -> Bool
invar [] = True
invar (x:xs) = not (elem x xs) && invar xs
Simulation requirements:
```

 $\begin{array}{ccc} \alpha \text{ empty } = \emptyset \\ \alpha \text{ invar xs } \implies \alpha \text{ (insert x xs) } = \{x\} \cup \alpha \text{ xs} \\ \alpha \text{ invar xs } \implies \text{ isin x xs } = x \in \alpha \text{ xs} \\ \alpha \text{ invar xs } \implies \text{ size xs } = |\alpha \text{ xs}| \end{array}$ 

```
empty = []
insert x xs = if elem x xs then xs else x:xs
isin x xs = elem x xs
size xs = length xs
invar :: [a] -> Bool
invar [] = True
invar (x:xs) = not (elem x xs) && invar xs
Simulation requirements:
```

 $\begin{array}{c} \alpha \text{ empty } = \emptyset \\ \alpha \text{ invar xs } \implies \alpha \text{ (insert x xs) } = \{x\} \cup \alpha \text{ xs} \\ \alpha \text{ invar xs } \implies \text{ isin x xs } = x \in \alpha \text{ xs} \\ \alpha \text{ invar xs } \implies \text{ size xs } = |\alpha \text{ xs}| \end{array}$ 

invar must be preserved by every operation.

Let C and A be two modules that have the same interface: a type T and a set of functions F.

Let C and A be two modules that have the same interface: a type T and a set of functions F.

To prove that C is a correct implementation of A define

- 1. an abstraction function  $\alpha$  :: C.T -> A.T
- 2. and an invariant invar :: C.T -> Bool

and prove for each  $f \in F$ :

Let C and A be two modules that have the same interface: a type T and a set of functions F.

To prove that C is a correct implementation of A define

- 1. an abstraction function  $\alpha$  :: C.T -> A.T
- 2. and an invariant invar :: C.T -> Bool

and prove for each  $f \in F$ :

• invar is invariant invar  $x_1 \land \cdots \land$  invar  $x_n \implies$  invar  $(C.f x_1 \ldots x_n)$ 

Let C and A be two modules that have the same interface: a type T and a set of functions F.

To prove that C is a correct implementation of A define

- 1. an abstraction function  $\alpha$  :: C.T -> A.T
- 2. and an invariant invar :: C.T -> Bool

and prove for each  $f \in F$ :

- invar is invariant invar  $x_1 \land \dots \land$  invar  $x_n \implies$  invar  $(C.f x_1 \dots x_n)$
- C.f simulates A.f invar  $x_1 \land \dots \land$  invar  $x_n \implies$  $\alpha \ (C.f \ x_1 \ \dots \ x_n) = A.f \ (\alpha \ x_1) \ \dots \ (\alpha \ x_n)$

## Plan

#### I/0

I/O in Haskell Sequencing Interlude: Monads I/O

#### Side effects

Up until now we only considered programs that do not have side effects.

# I/O

#### Side effects

Up until now we only considered programs that do not have side effects.

To reason about programs like in mathematics, the programming language must have referential transparency. That is, any expression can be replaced by its value without changing the meaning of the program.

# I/O

#### Side effects

Up until now we only considered programs that do not have side effects.

To reason about programs like in mathematics, the programming language must have referential transparency. That is, any expression can be replaced by its value without changing the meaning of the program.

Programming languages that have referential transparency are called pure.

Haskell distinguishes expressions without side effects (pure expressions) from expressions with side effects (actions) by their type:

#### IO a

is the type of (I/O) actions that return a value of type a.

Haskell distinguishes expressions without side effects (pure expressions) from expressions with side effects (actions) by their type:

#### IO a

is the type of (I/O) actions that return a value of type  $\mathtt{a}.$  Examples

• Char: the type of pure expressions returning a Char

Haskell distinguishes expressions without side effects (pure expressions) from expressions with side effects (actions) by their type:

#### IO a

is the type of (I/O) actions that return a value of type  $\mathtt{a}.$  Examples

- Char: the type of pure expressions returning a Char
- IO Char: the type of actions returning a Char

Haskell distinguishes expressions without side effects (pure expressions) from expressions with side effects (actions) by their type:

#### IO a

is the type of (I/O) actions that return a value of type a. Examples

- Char: the type of pure expressions returning a Char
- IO Char: the type of actions returning a Char
- IO (): the type of actions returning nothing

Haskell distinguishes expressions without side effects (pure expressions) from expressions with side effects (actions) by their type:

#### IO a

is the type of (I/O) actions that return a value of type a. Examples

- Char: the type of pure expressions returning a Char
- IO Char: the type of actions returning a Char
- IO (): the type of actions returning nothing

() is the type of empty tuples with the only value ().

## Basic actions

• getChar :: IO Char Reads a Char from standard input, echoes it to standard output, and returns it as the result

## Basic actions

• getChar :: IO Char Reads a Char from standard input, echoes it to standard output, and returns it as the result

 putChar :: Char -> IO ()
 Writes a Char to standard output, and returns no result

## Basic actions

 getChar :: IO Char Reads a Char from standard input, echoes it to standard output, and returns it as the result

- putChar :: Char -> IO ()
   Writes a Char to standard output, and returns no result
- return :: a -> IO a

Performs no action, just returns the given value as a result

# Read/Show

 Read: parsing String class Read a where read :: String -> a

# Read/Show

Read: parsing String class Read a where read :: String -> a
Show: converting to String class Show a where show :: a -> String

### Important actions

• putStr :: String -> IO () Prints a string to standard output

## Important actions

- putStr :: String -> IO () Prints a string to standard output
- putStrLn :: String -> IO () Prints a string followed by a newline to standard output

## Important actions

- putStr :: String -> IO ()
   Prints a string to standard output
- putStrLn :: String -> IO () Prints a string followed by a newline to standard output
- getLine :: IO String

Reads everything up until a newline from standard input

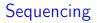

A sequence of actions can be combined into a single action with the keyword do.

# Sequencing

A sequence of actions can be combined into a single action with the keyword do.

Example

get2 :: IO (Char,Char)
get2 = do x <- getChar -- result is named x
 getChar -- result is ignored
 y <- getChar
 return (x,y)</pre>

# Sequencing

#### General format:

do a<sub>1</sub> : a<sub>n</sub>

# Sequencing

General format:

do a<sub>1</sub> : a<sub>n</sub>

where each  $a_i$  can be one of

- an action Effect: execute action
- x <- action</li>
   Effect: execute action :: IO a, give result the name x :: a
- let x = *expr* Effect: give *expr* the name x

Monads are a general approach to computations that incur side effects.

# Monads are a general approach to computations that incur side effects.

Idea: pipe data through the program implicitly.

# Monads are a general approach to computations that incur side effects.

Idea: pipe data through the program implicitly. In Haskell:

class Monad m where

# Monads are a general approach to computations that incur side effects.

Idea: pipe data through the program implicitly. In Haskell:

class Monad m where (>>=) :: m a -> (a -> m b) -> m b

# Monads are a general approach to computations that incur side effects.

Idea: pipe data through the program implicitly. In Haskell:

class Monad m where
 (>>=) :: m a -> (a -> m b) -> m b
 return :: a -> m a

# Monads are a general approach to computations that incur side effects.

Idea: pipe data through the program implicitly. In Haskell:

class Monad m where
 (>>=) :: m a -> (a -> m b) -> m b
 return :: a -> m a

do x <- act1 act2

is syntactic sugar for

act1 >>= ( $x \rightarrow act2$ )

Using do, failure propagation and unwrapping of Just happens automatically.

Using do, failure propagation and unwrapping of Just happens automatically.

```
x :: Maybe Int
y :: Maybe Int
sum2 :: Maybe Int
```

Using do, failure propagation and unwrapping of Just happens automatically.

```
x :: Maybe Int
y :: Maybe Int
sum2 :: Maybe Int
sum2 = do
a <- someMaybeInt
b <- anotherMaybeInt
return (a + b)
```

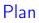

#### Evaluation

# Evaluation

Expressions are evaluated (reduced) by successively applying definitions until no further reduction is possible.

Expressions are evaluated (reduced) by successively applying definitions until no further reduction is possible.

An expression may have many reducible sub-expressions:

#### sq <u>(3+4)</u>

A reducible expression is also called redex.

• innermost reduces the innermost redex first

- innermost reduces the innermost redex first
  - arguments are evaluated before they are substituted into the function body

• innermost reduces the innermost redex first

- arguments are evaluated before they are substituted into the function body
- corresponds to call by value

• innermost reduces the innermost redex first

- arguments are evaluated before they are substituted into the function body
- corresponds to call by value
- outermost reduces the outermost redex first

- innermost reduces the innermost redex first
  - arguments are evaluated before they are substituted into the function body
  - corresponds to call by value
- outermost reduces the outermost redex first
  - unevaluated arguments are substituted into the function body

- innermost reduces the innermost redex first
  - arguments are evaluated before they are substituted into the function body
  - corresponds to call by value
- outermost reduces the outermost redex first
  - unevaluated arguments are substituted into the function body
  - corresponds to call by name

- innermost reduces the innermost redex first
  - arguments are evaluated before they are substituted into the function body
  - corresponds to call by value
- outermost reduces the outermost redex first
  - unevaluated arguments are substituted into the function body
  - corresponds to call by name
- lazy combines an outermost reduction strategy with the sharing of expressions.

- innermost reduces the innermost redex first
  - arguments are evaluated before they are substituted into the function body
  - corresponds to call by value
- outermost reduces the outermost redex first
  - unevaluated arguments are substituted into the function body
  - corresponds to call by name
- lazy combines an outermost reduction strategy with the sharing of expressions.
  - unevaluated arguments are substituted into the function body, but are only evaluated once for all copies of the same expression

- innermost reduces the innermost redex first
  - arguments are evaluated before they are substituted into the function body
  - corresponds to call by value
- outermost reduces the outermost redex first
  - unevaluated arguments are substituted into the function body
  - corresponds to call by name
- lazy combines an outermost reduction strategy with the sharing of expressions.
  - unevaluated arguments are substituted into the function body, but are only evaluated once for all copies of the same expression
  - call by need

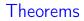

• Any two terminating evaluations of the same Haskell expression lead to the same final result.

## Theorems

- Any two terminating evaluations of the same Haskell expression lead to the same final result.
- If expression *e* has a terminating reduction sequence, then outermost reduction of *e* also terminates.

## Theorems

- Any two terminating evaluations of the same Haskell expression lead to the same final result.
- If expression *e* has a terminating reduction sequence, then outermost reduction of *e* also terminates.
  - $\implies$  outermost reduction terminates as often as possible

## Theorems

- Any two terminating evaluations of the same Haskell expression lead to the same final result.
- If expression *e* has a terminating reduction sequence, then outermost reduction of *e* also terminates.

 $\implies$  outermost reduction terminates as often as possible

• Lazy evaluation never needs more steps than innermost reduction.

# Principles of lazy evaluation

• Arguments of functions are evaluated only if needed to continue the evaluation of the function.

- Arguments of functions are evaluated only if needed to continue the evaluation of the function.
- Arguments are not necessarily evaluated fully, but only far enough to evaluate the function.

- Arguments of functions are evaluated only if needed to continue the evaluation of the function.
- Arguments are not necessarily evaluated fully, but only far enough to evaluate the function.
- Each argument is evaluated at most once. (sharing!)

- Arguments of functions are evaluated only if needed to continue the evaluation of the function.
- Arguments are not necessarily evaluated fully, but only far enough to evaluate the function.
- Each argument is evaluated at most once. (sharing!)

#### Haskell never reduces inside a lambda

Why?

- Arguments of functions are evaluated only if needed to continue the evaluation of the function.
- Arguments are not necessarily evaluated fully, but only far enough to evaluate the function.
- Each argument is evaluated at most once. (sharing!)

#### Haskell never reduces inside a lambda

Why?

- lazy evaluation uses as few steps as possible
- functions can only be applied

#### Example: head ones

```
ones :: [Int]
ones = 1 : ones
```

ones defines an infinite list of 1s. ones is called a producer.

#### Example: head ones

```
ones :: [Int]
ones = 1 : ones
```

ones defines an infinite list of 1s. ones is called a producer.

Outermost reduction: head ones

#### Example: head ones

```
ones :: [Int]
ones = 1 : ones
```

ones defines an infinite list of 1s. ones is called a producer.

Outermost reduction: head ones = head (1 : ones)

#### Example: head ones

```
ones :: [Int]
ones = 1 : ones
```

ones defines an infinite list of 1s. ones is called a producer.

```
Outermost reduction:
head ones
= head (1 : ones)
= 1
```

Innermost reduction: head ones

#### Example: head ones

```
ones :: [Int]
ones = 1 : ones
```

ones defines an infinite list of 1s. ones is called a producer.

```
Outermost reduction:
head ones
= head (1 : ones)
= 1
```

Innermost reduction:

head ones

```
= head (1 : ones)
```

#### Example: head ones

```
ones :: [Int]
ones = 1 : ones
```

ones defines an infinite list of 1s. ones is called a producer.

```
Outermost reduction:
head ones
= head (1 : ones)
= 1
```

Innermost reduction:

head ones

- = head (1 : ones)
- = head (1 : 1 : ones)

```
= ...
```

# Haskell lists are never actually infinite but only potentially infinite

Lazy evaluation computes as much of the infinite list as needed

Assumption: One reduction step takes one time unit

Assumption: One reduction step takes one time unit

 $T_f(n)$  = number of steps for the evaluation of f when applied to an argument of size n in the worst case

Assumption: One reduction step takes one time unit

 $T_f(n)$  = number of steps for the evaluation of f when applied to an argument of size n in the worst case

Size is a specific measure based on the argument type of f.

Assumption: One reduction step takes one time unit

 $T_f(n)$  = number of steps for the evaluation of f when applied to an argument of size n in the worst case

Size is a specific measure based on the argument type of f.

Calculating  $T_f(n)$ :

- 1. from the equations for f derive equations for  $T_f$
- 2. if the equations for  $T_f$  are recursive, solve them

#### Example

[] ++ ys = ys (x:xs) ++ ys = x : (xs ++ ys)

#### Example

[] ++ ys = ys (x:xs) ++ ys = x : (xs ++ ys)  $T_{++}(0, n) = O(1)$ 

#### Example

[] ++ ys = ys (x:xs) ++ ys = x : (xs ++ ys)  $T_{++}(0,n) = O(1)$  $T_{++}(m+1,n) = T_{++}(m,n) + O(1)$ 

#### Example

[] ++ ys = ys (x:xs) ++ ys = x : (xs ++ ys)  $T_{++}(0, n) = O(1)$  $T_{++}(m+1, n) = T_{++}(m, n) + O(1)$  $\implies T_{++}(m, n) = O(m)$